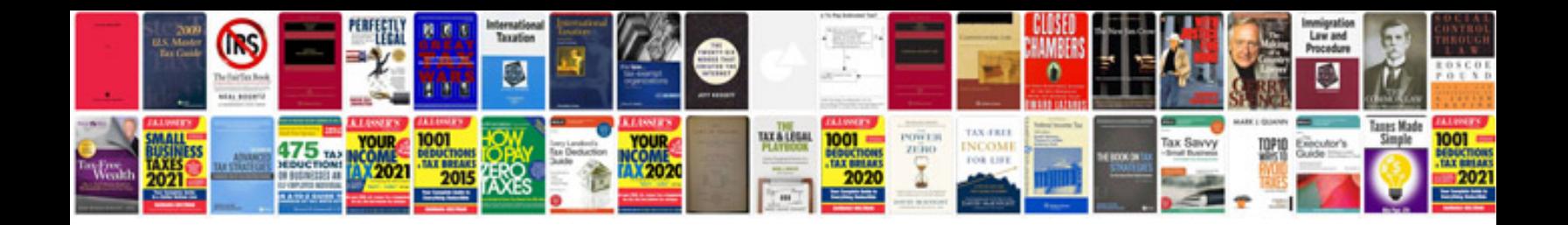

**Best resume format in the world filetype doc**

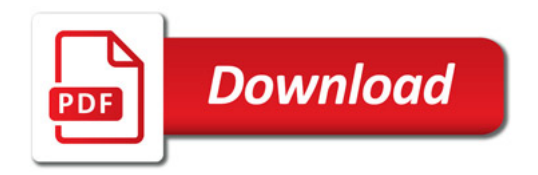

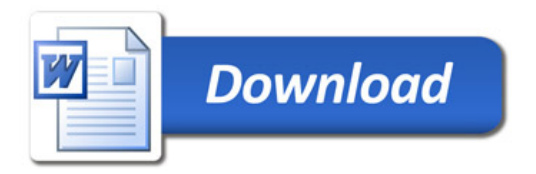